# Adobe Experience Platform Implement Application Services Powered by Adobe Experience Platform

**Course description:** Implement Application Services Powered by Adobe Experience Platform is a 2-day instructor-led (classroom or virtual) course, where you will learn about application services built on Experience Platform. You will also learn to manage customer data by using Real-Time Customer Data Platform (RTCDP), create customer journeys by using Journey Orchestration (JO), and analyze customer data by using Customer Journey Analytics (CJA).

## **Prerequisites:**

- Getting Started with Adobe Experience Platform course
- Basic knowledge of data analysis
- Fundamental knowledge of:
- › Data analysis concept and tools
- › Postman (Optional)

**Target audience:** Architects, developers, data scientists, consultants, business and marketing managers, data analysts, and marketers

### **Objectives**

After completing this course, you will be able to:

- Explain the application services built on Experience Platform
- Explain sources and data ingestion in RTCDP
- Describe profiles in RTCDP
- Configure destinations and exchange data
- Create segments in RTCDP
- Apply data usage policies in RTCDP
- Explain segments, data sources, events, and actions in JO
- Create a journey
- Test and publish a journey
- Set up CJA to data sources in Experience Platform
- Configure data views in CJA
- Create and analyze cross-channel visualizations in CJA
- Create calculated metrics in CJA
- Create cross-channel filters in CJA
- Create calculated metrics, date ranges, and filters in CJA
- Create and analyze cross-channel reports and visualizations in CJA

#### **Course Materials**

• Implement Application Services Powered by Adobe Experience Platform Student Guide

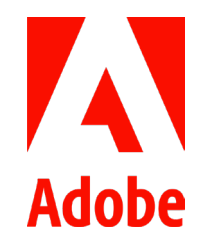

# **TOPICS**

- Application Services Powered by Experience Platform
- RTCDP
	- › An Overview
	- › RTCDP User Interface
	- › Sources and Data Ingestion
	- › Real-Time Customer Profile
	- › Destinations and Exchange of Data
	- › Segmentation and Audience Activation
	- › Data Governance
- $\cdot$  IO
	- › An Overview
	- › Segments, Data Sources, Events, and Actions
	- › Create a Journey
	- › Test and Publish a Journey
	- CJA
	- › An Overview
	- › Data Views
	- › Usage of Identity
	- › Cross-channel Visualization
	- › Cross-channel Filters
	- › Calculated Metrics and Dimensions
	- › Cross-channel Reports and Visualization